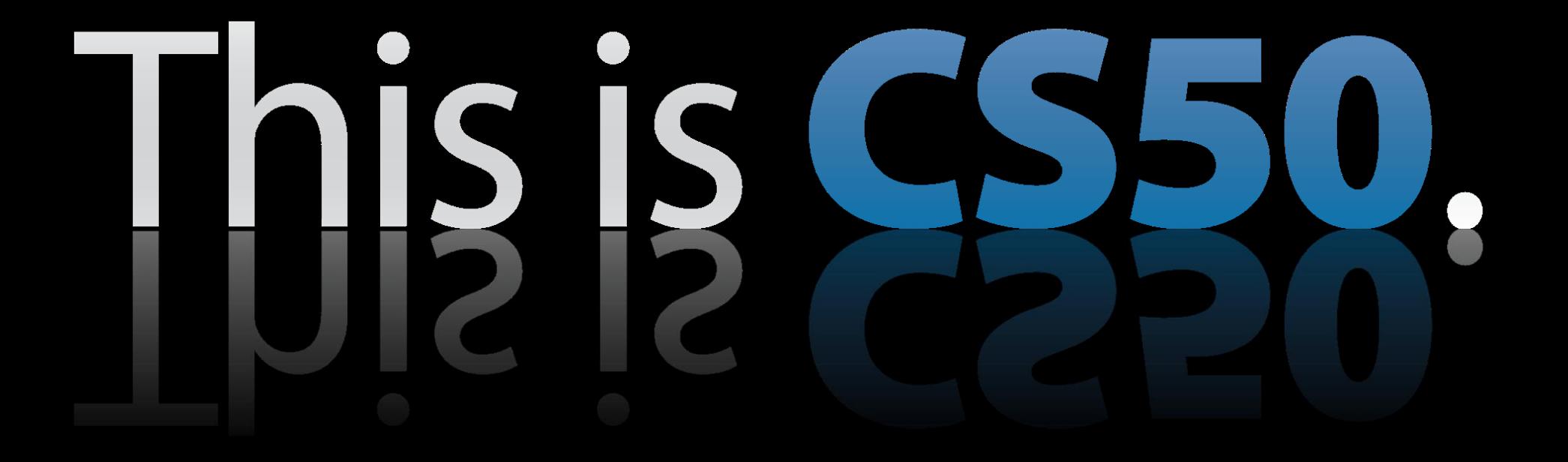

# quiz 0 details

wed oct 13, 1pm see handout for locations covers weeks 0 through 5 closed book bring a  $8.5$ "  $\times$  11", 2-sided cheat sheet 75 minutes 15% of final grade

### resources

old quizzes + solutions lecture slides lecture videos + transcripts source code scribe notes section videos pset specs office hours

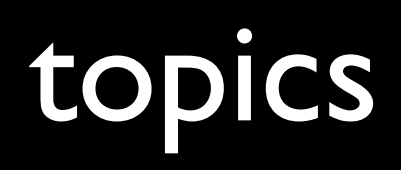

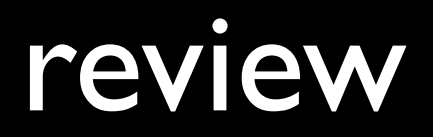

### Part 0

Scott Crouch

### Binary Numbers

- Base-2 Representation
- The memory of your computer is contained in bits that are either

# 1 or 0

### Binary Numbers

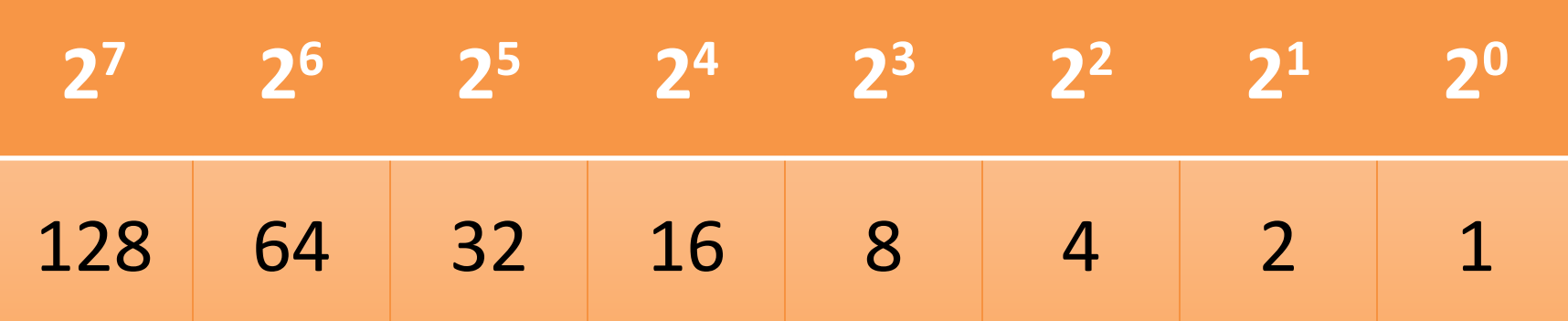

Maximum 8-digit binary value?

```
1111111 = 255 or 2^8 - 1
```
### Some Practice

#### What is 122 in Binary?

### 01111010

#### What is 00011001 in Decimal?

### 25

### Binary Addition

- $0 + 1 = 1$ ,  $0 + 0 = 0$ ,  $1 + 0 = 1$
- $1 + 1 = 10$ , but carry the 1

Example: 00110110 + 01010111 1 1 1 1 1 1 10001101

### Hexadecimal

#### Base 16 with 16 distinct symbols

### **0 1 2 3 4 5 6 7 8 9 A B C D E F** 0 1 2 3 4 5 6 7 8 9 10 11 12 13 14 15

Each digit is a nibble or 4 bits

 $0001 = 0x1$   $00011111 = 0x1F$  $1111 = 0xF$   $10101111 = 0xAF$ 

### ASCII

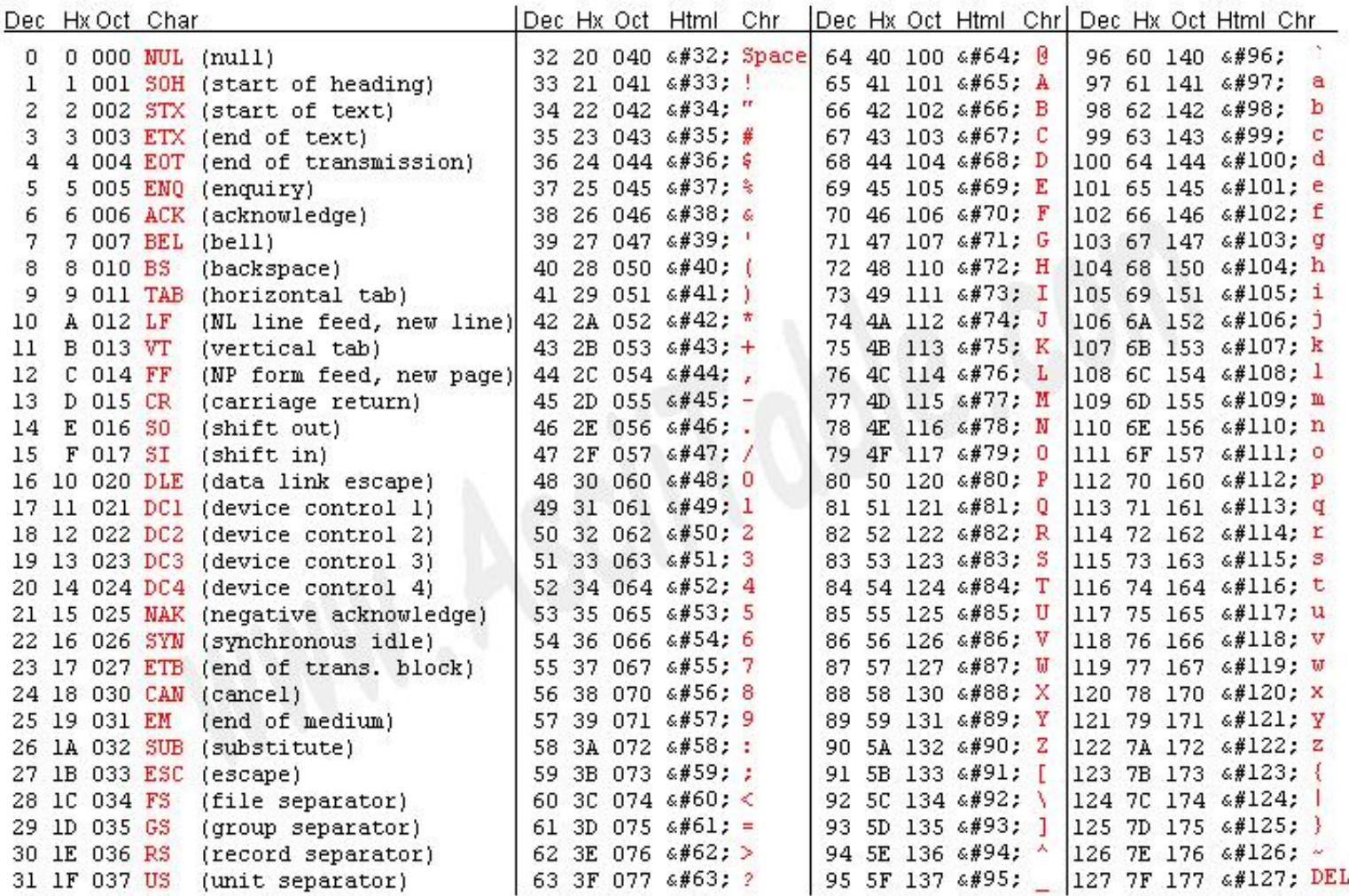

### ASCII Again

- Encoding scheme for characters
- For arithmetical operations, you can use the ASCII char.

//sets b to "B" char  $b = 'A' + 1;$ 

//sets e to 101 int  $e = 'd' + 1;$ 

### GCC and Compilers

GNU C Compiler (aka GNU Compiler Collection) Compiling Commands: gcc <program\_name>.c produces a.out executable file

```
gcc –o <program_name> 
<program_name>.c
     produces an executable file 
with the name of your file
```
### Common Compiling Errors and Warnings

undefined reference to function "GetString"

forgot to link in cs50 library (-lcs50)

implicit declaration of built in function 'sqrt'

forgot to #include <math.h>

control reaches end of non-void function

one of your non-void functions did not return a value.

### Variables

Allow us to store information about the *state* of a program so we can access/change this information at a later time.

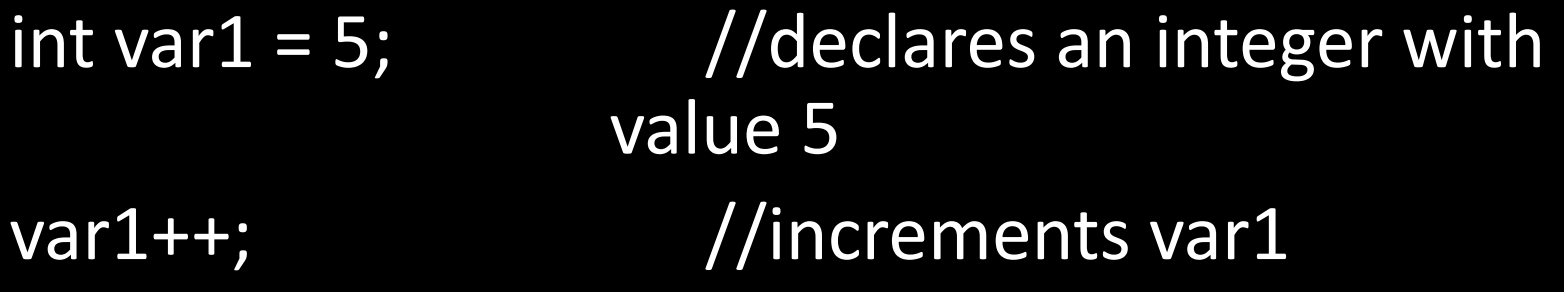

printf("%d", var1); //prints out 6

### Be Careful!!

#### $2 = intvar;$ 42

### **Types**

#### Some types in C:

int: 4 bytes goes from  $-2^{31}$  ->  $2^{31}$  - 1 float: 4 bytes (7-digit precision) double: 8 bytes (15-digit precision) char: 1 byte goes from  $-2^7 \rightarrow 2^7 - 1$ long: 4 bytes goes from  $-2^{31}$  ->  $2^{31}$  – 1 long long: 8 bytes goes from  $-2^{63}$  ->  $2^{63} - 1$ 

#### Signed vs. Unsigned?

Note: The sizes above are machine dependent, not C-Dependent, however these sizes are the most common.

### Type Casting

Useful if you want to go between types:

Syntax:  $int$  oldnum = 42; float newNum = (float) oldNum;

 $char c = (char) oIdNum;$ 

### Conditionals

Based off Booleans or Predicates: A statement that returns true or false which must first be fulfilled for the code to executed.

Represented with if, else if and else statements.

### if, else if, else

```
int num = GetInt();
```

```
if (num > 0)printf("You entered a positive number!"); 
else if (num < 0) 
 printf("You entered a negative number!"); 
else
```

```
printf("You entered zero");
```
The Ternary Operator (aka The Sexy Statement) Condense if and else into a 1 line statement!

Example:

int num =  $GetInt()$ ; string statement =  $(num < 0)$  ? "Error" : "Valid";

#### Syntax:

 $\langle$  <variable name> = (<condition>) ? <if true then> : <else then>;

### For loops

```
for (<counter(s) initialization>; <condition(s)>; 
  <change counter(s)>
{ 
   //your code here
}
Example: 
int i, j;
for (i = 0, j = 0; i < 3 && j < 10; i++), j == 2){
      printf("\ni:%d, j: %d", i, j); 
}
```
### While and Do-While Loops

while (<condition>) { //do this } do {  $\sqrt{d}$ o this } while (<condition>) This loop checks then evaluates. This loop evaluates then checks.

### Arrays

Simple data structure for storing objects of the same type. Imagine them as lined up mailboxes, each with

its own distinct number or shall we say index!

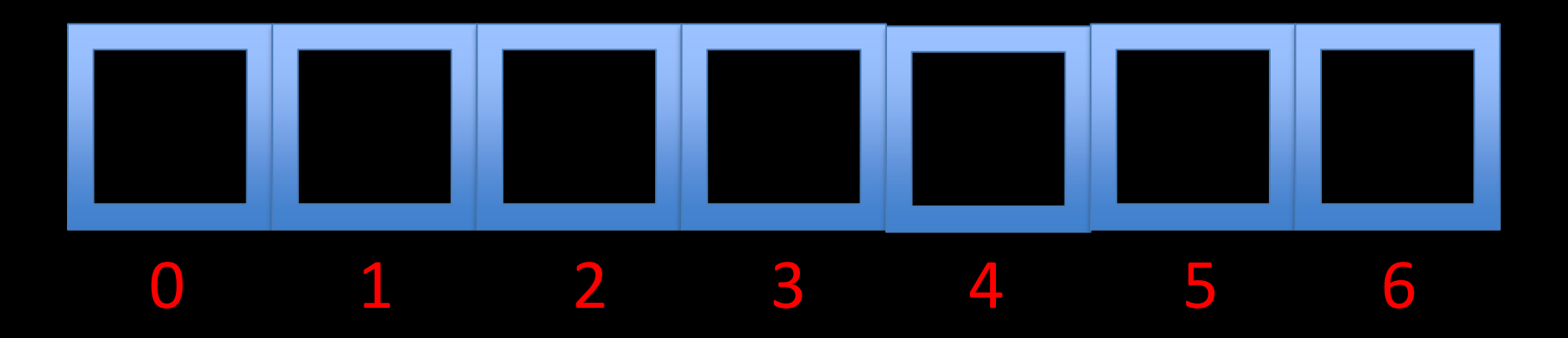

### Declaring and Initializing Arrays

//declare an array of integers of length and fill it int myArray $[$ ] =  $\{4, 5, 6, 7\}$ ;

//change the value in the  $2^{nd}$  slot to be 3  $myArray[2] = 3;$ 

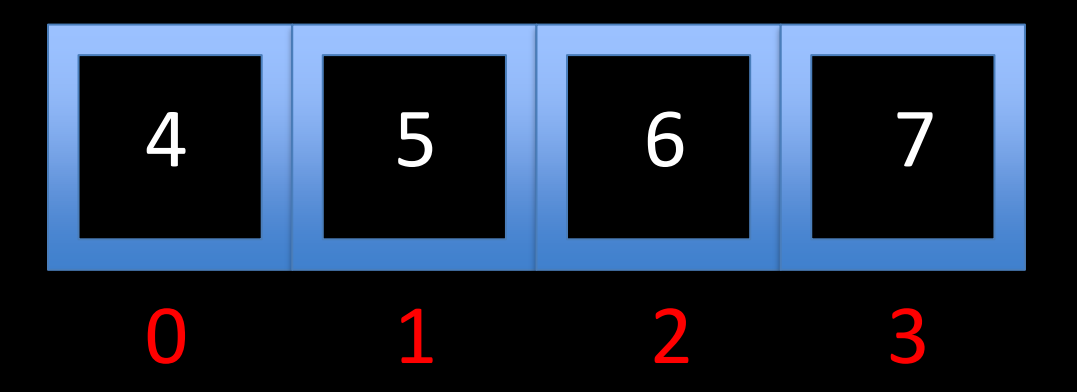

### Using Loops with Arrays

Loops can be used to iterate through arrays!

int myArray[4];

```
for (int i = 0; i < 4; i++)myArray[i] = i;
```
### Part 1

#### Josh Bolduc

## libraries

### Standard Library

printf

 $\bullet\quad \bullet\quad \bullet$ 

#### Math Library round

 $\bullet\quadbullet\quad\bullet$ 

CS50 Library GetChar GetDouble GetFloat GetInt GetLongLong

GetString

#### #include <cs50.h>

#### gcc foo.c -lcs50

# functions

### int main(void) {

}<br>]

 *<do stuff>* return 0;

*return-type name*([*arg-type arg-name, ...*]) {<br>1

> *<do stuff>* return *value*;

}

 $f(x) = x^2 + 4x$ 

 $f(x) = x^2 + 4x$  $f(2) = (2)^2 + 4(2)$  $f(2) = 4 + 8$  $f(2) = 12$
#### int  $\overline{foo(int x)}$  $\big\{$ return x\*x + 4\*x;  $\big\}$

# command-line args

#### int main(int argc, char \*argv[])  $\big\{$

<do stuff> return 0;

}

#### ./programname cmd line args

#### ./programname cmd line args

 $\arg c =$ 

#### ./programname cmd line args

 $\overline{args} = 4$ 

- $\arg v[1] =$  $\arg v[2] =$  $\argv[3] =$
- $\text{argv[0]}$  =
- argc  $= 4$
- ./programname cmd line args

argv[0] = "./programname"  $\text{argv[1]} = "cmd"$  $array[2] = "line"$  $\argv[3] = "args"$ 

argc  $= 4$ 

#### ./programname cmd line args

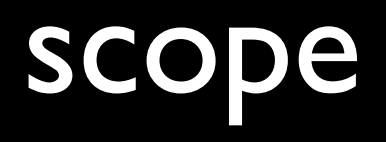

```
// Swaps a and b. (lol jk)
void
swap(int a, int b)
\big\{int tmp = a;a = b;b = \overline{tmp; }\}
```

```
// Swaps a and b. (srsly)
void
swap(int *a, int *b)
\big\{int tmp = *a;
     *a = *b;\overline{b} = tmp;
\left\{ \right\}
```
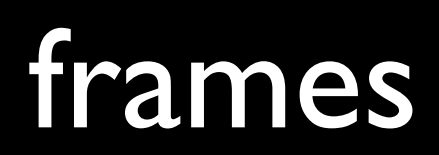

```
int
bar(int i)
{
    return i + 1;
}
int
foo(int n)
\{ return bar(n) * 2;
}
int
main(void)
{
    int x = 5;
    x = foo(x); return 0;
}
```
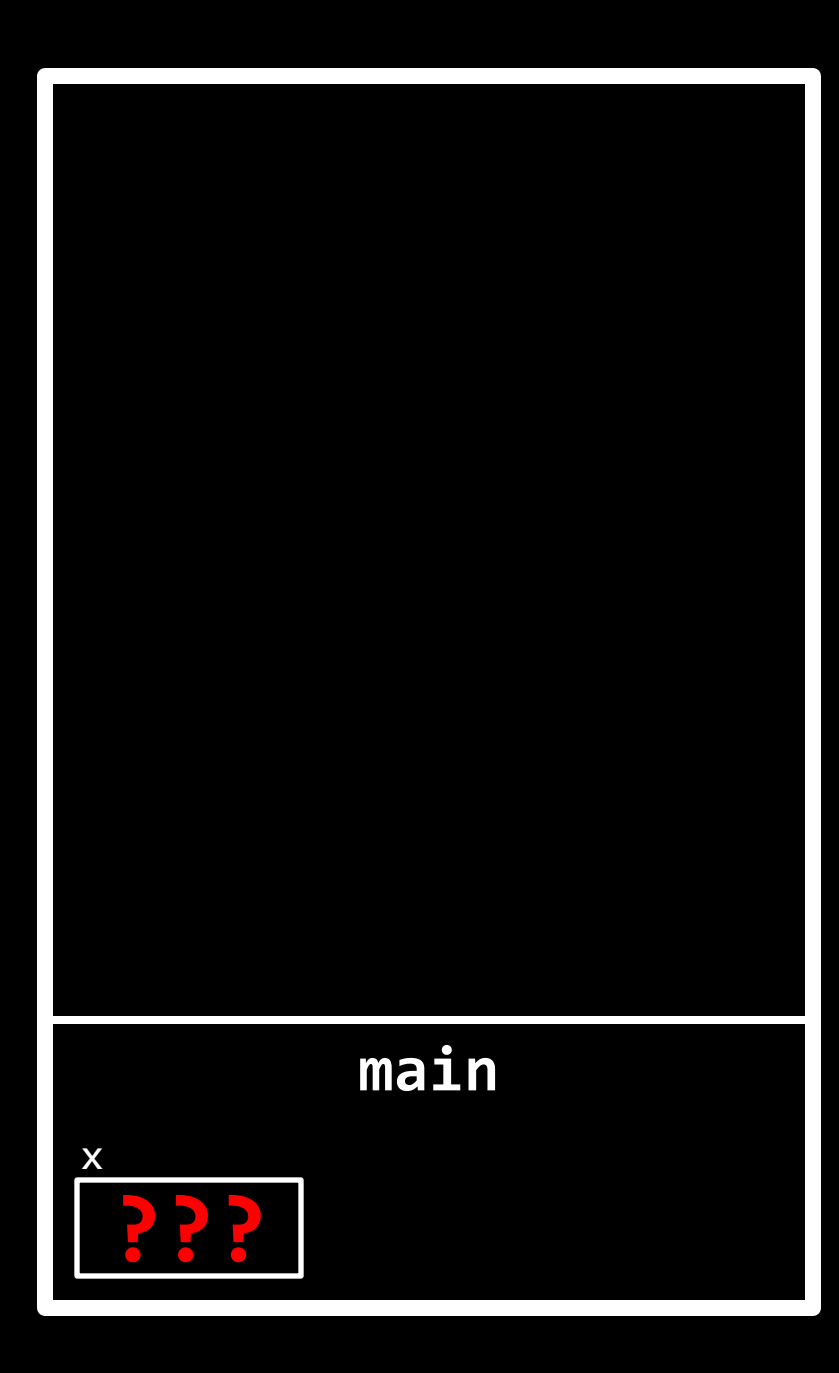

```
int
bar(int i) {
     return i + 1; }
int
foo(int n) \{ return bar(n) * 2; }
int
main(void) {
    int x = 5;
    x = foo(x);
 return 
0
;
}
```
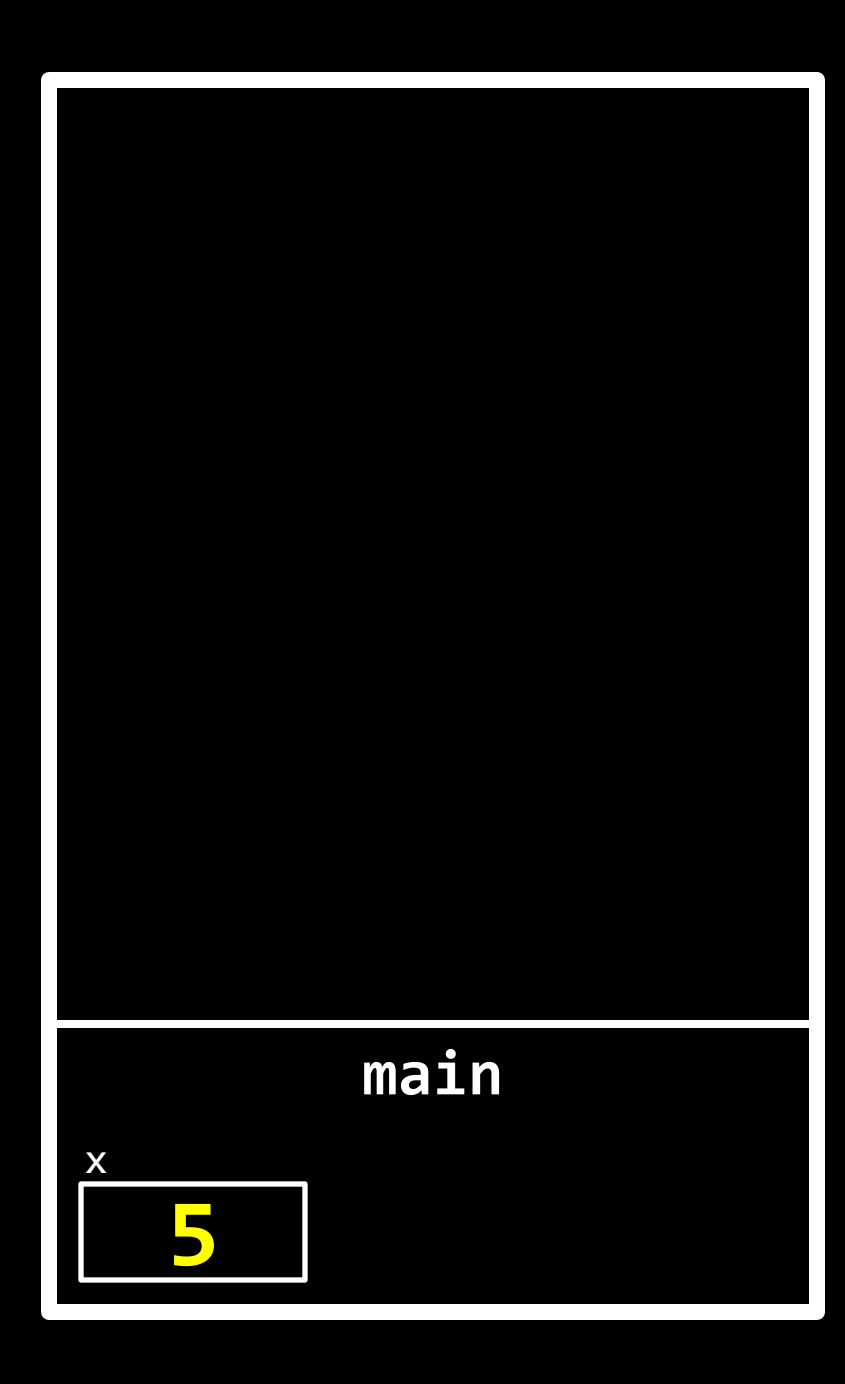

```
int
bar(int i) {
     return i + 1; }
int
foo(int n) {
     return bar(n) * 2; }
int
main(void) {
    int x = 5;
    x = foo(x);
 return 
0
;
}
```
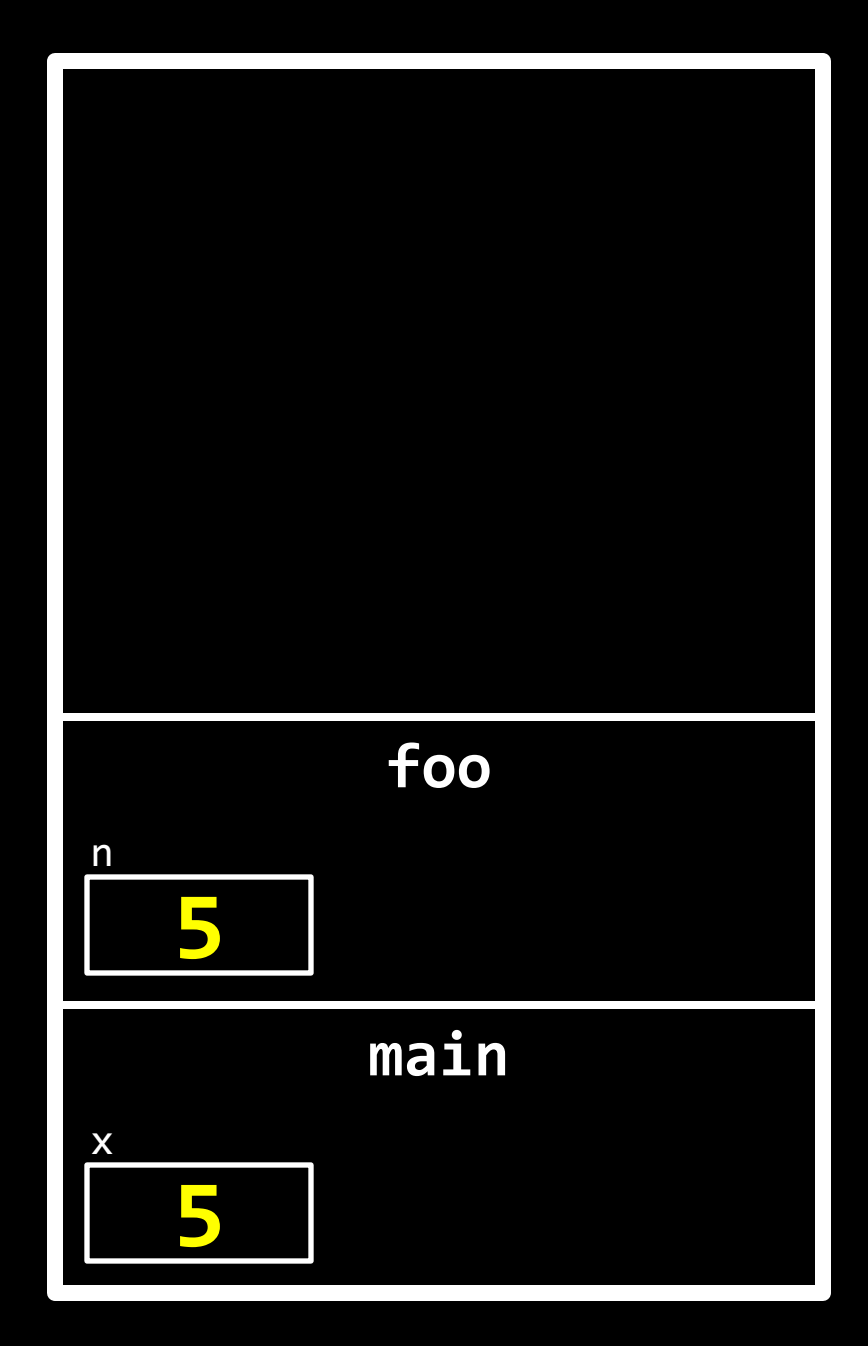

```
int
bar(int i) {
     return i + 1; }
int
foo(int n) {
     return bar(n) * 2; }
int
main(void) {
    int x = 5;
    x = foo(x);
 return 
0
;
}
```
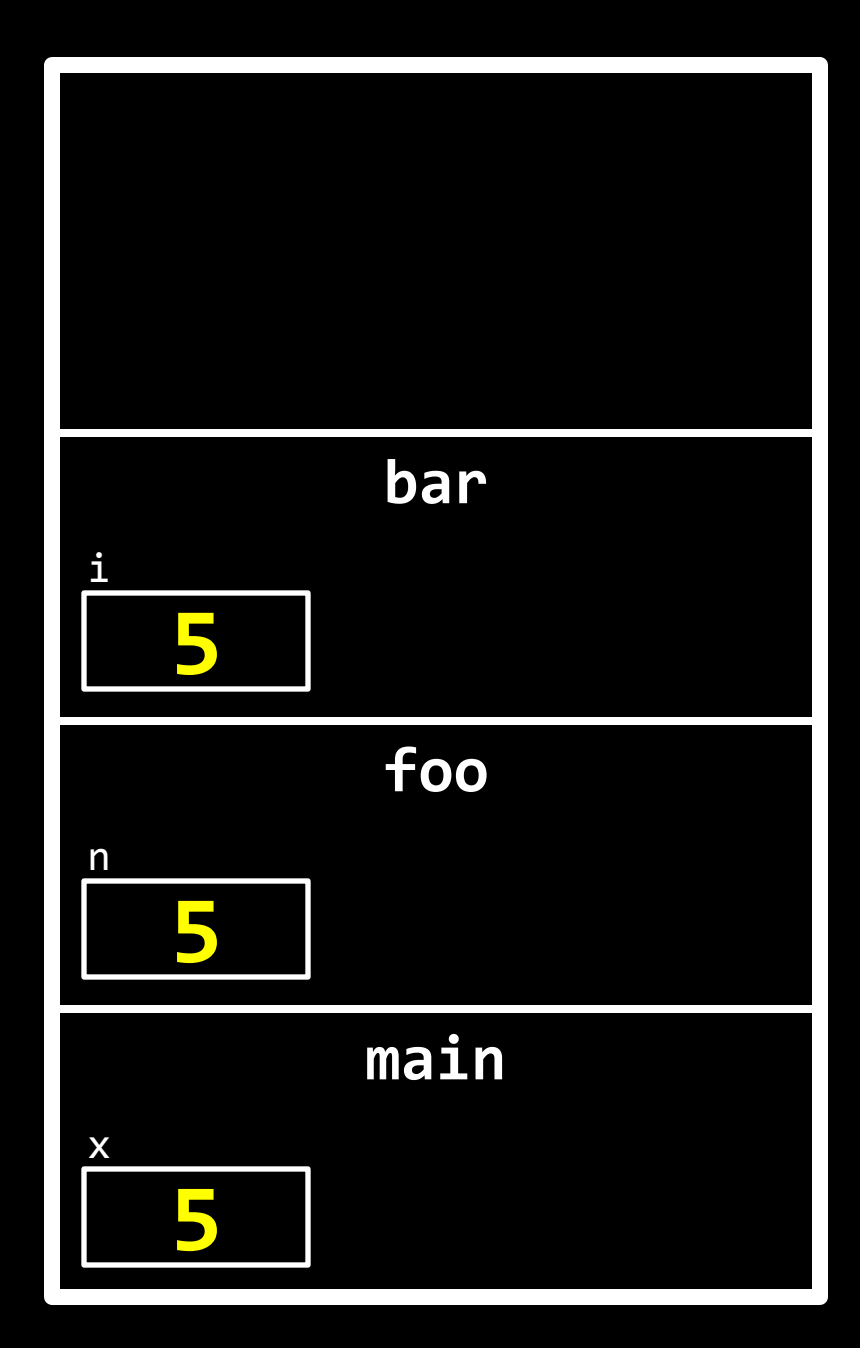

```
int
bar(int i) {
     return i + 1; }
int
foo(int n) {
    return bar(n) * 2;}
int
main(void) {
    int x = 5;
    x = foo(x);
 return 
0
;
}
```
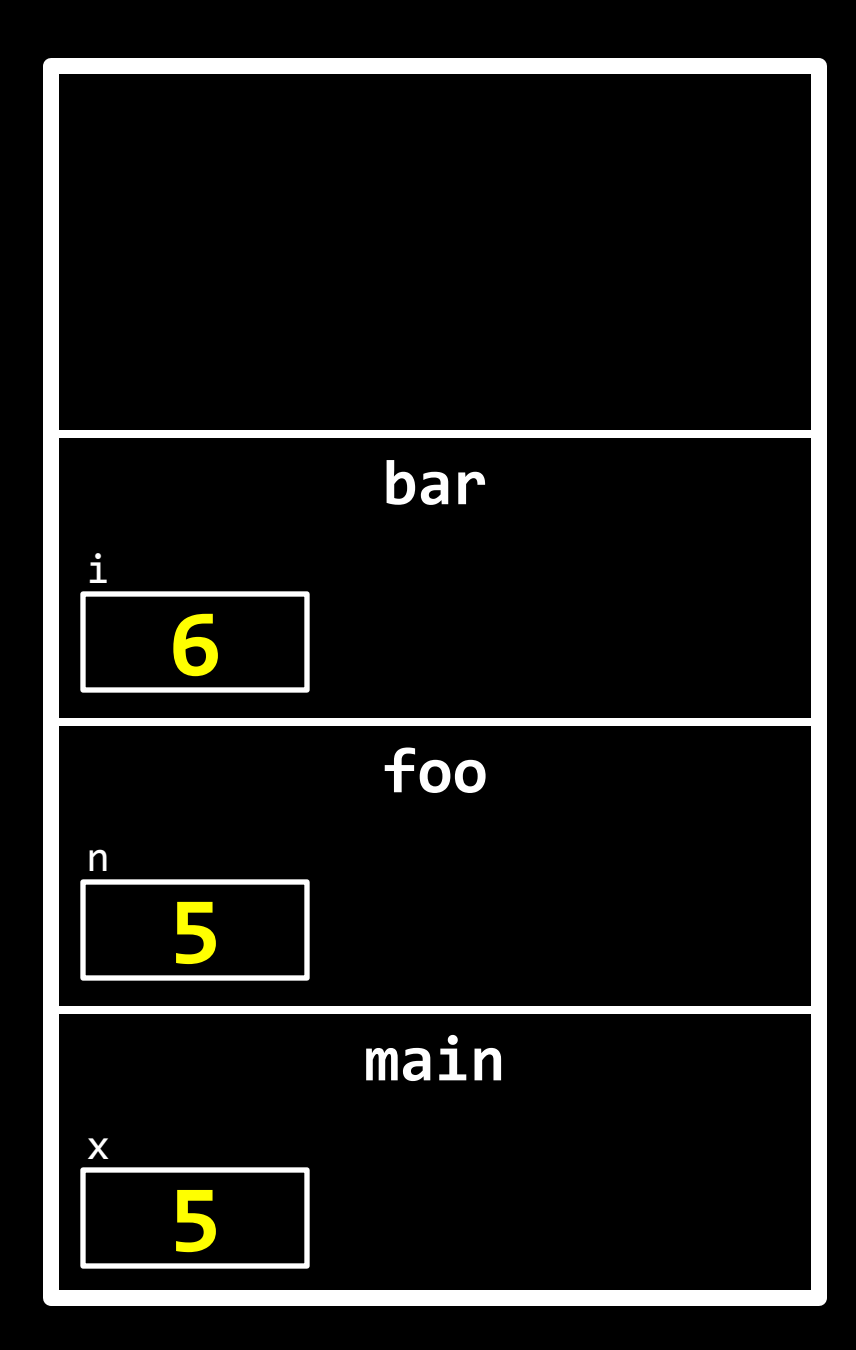

```
int
bar(int i) {
     return i + 1; }
int
foo(int n) {
     return bar(n) * 2; }
int
main(void) {
    int x = 5;
    x = foo(x);
 return 
0
;
}
```
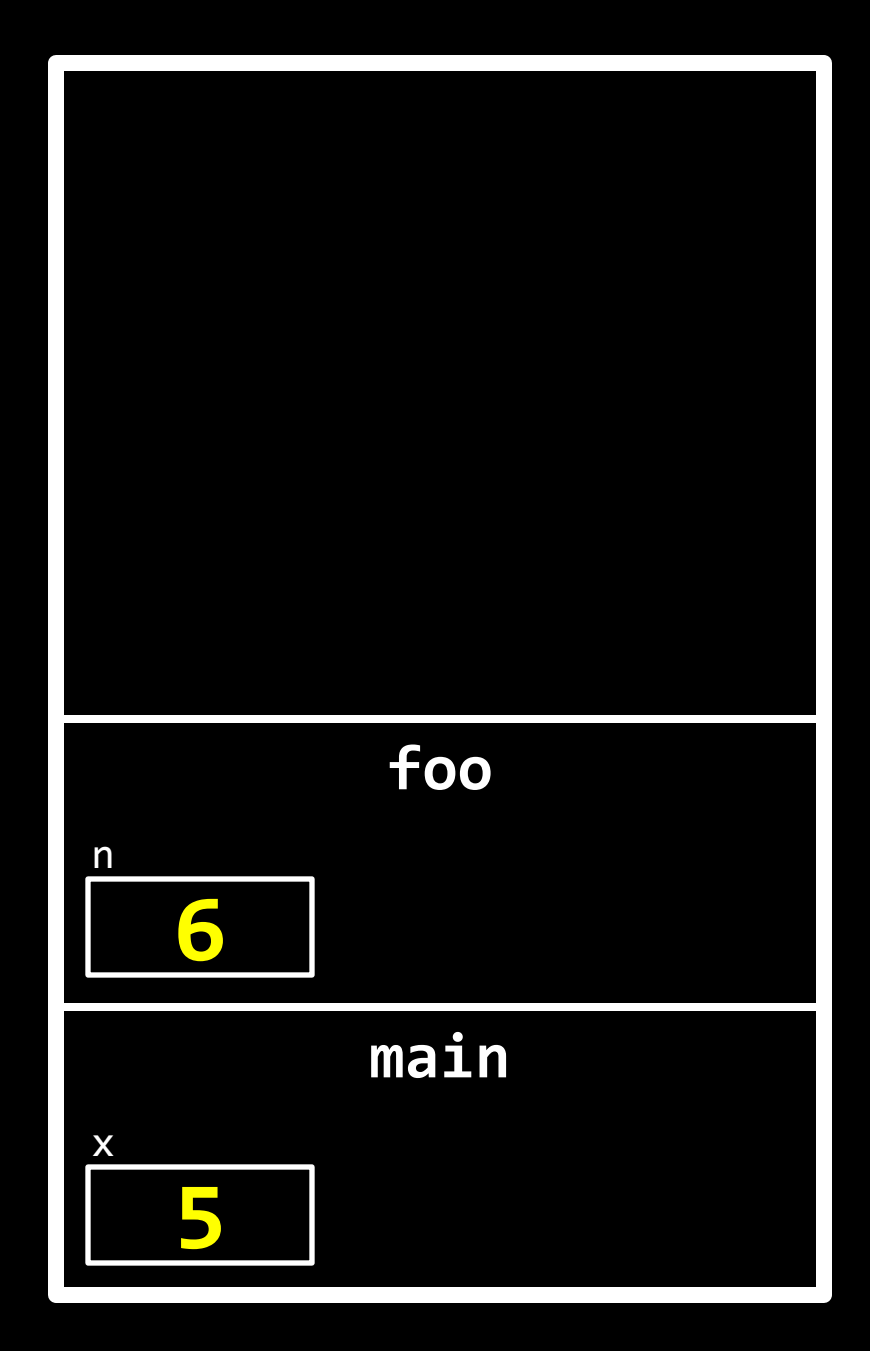

```
int
bar(int i) {
     return i + 1; }
int
foo(int n) {
     return bar(n) * 2; }
int
main(void) {
    int x = 5;
    x = foo(x);
 return 
0
;
}
```
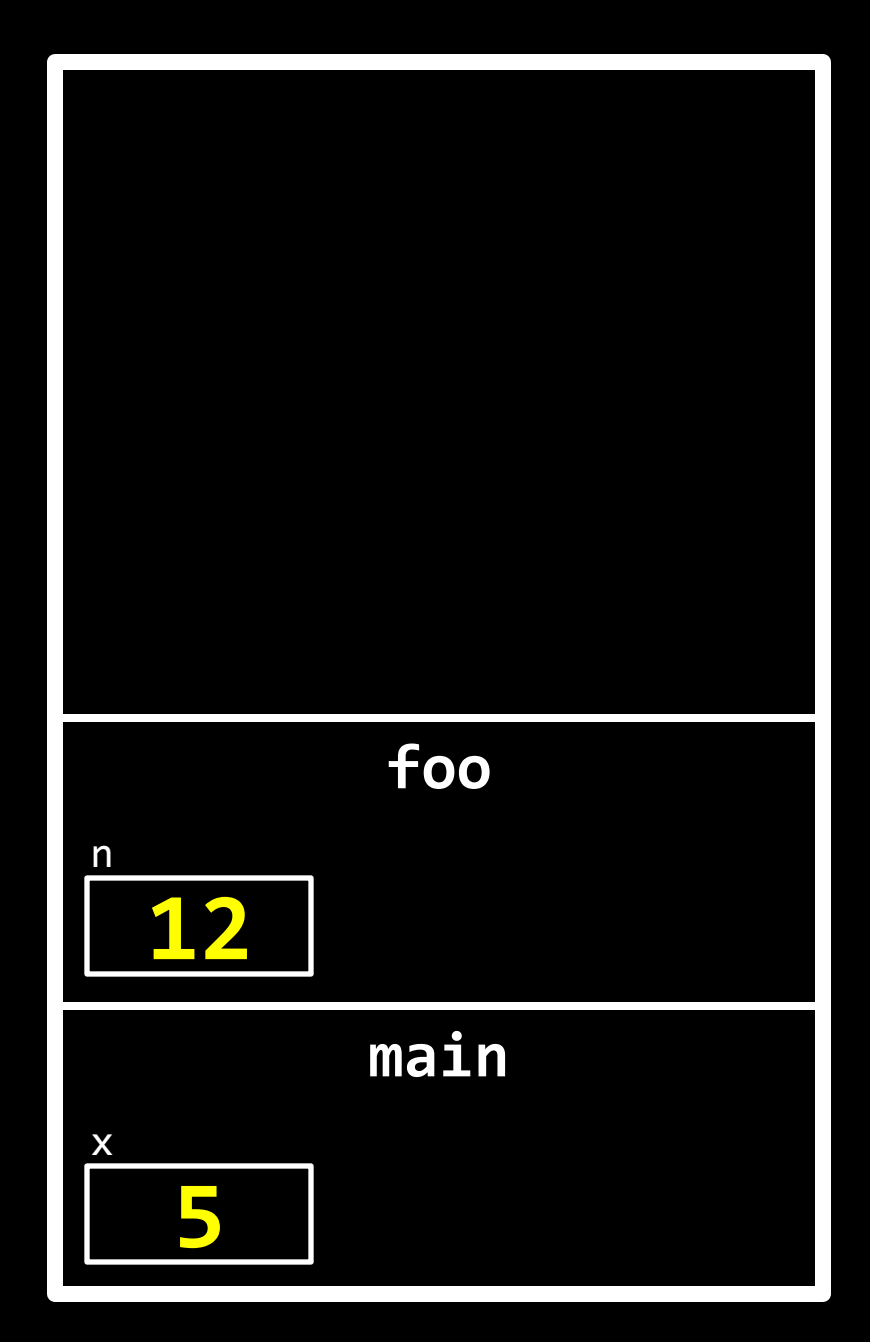

```
int
bar(int i) {
     return i + 1; }
int
foo(int n) \{ return bar(n) * 2; }
int
main(void) {
    int x = 5;
    x = foo(x); return 
0
;
}
```
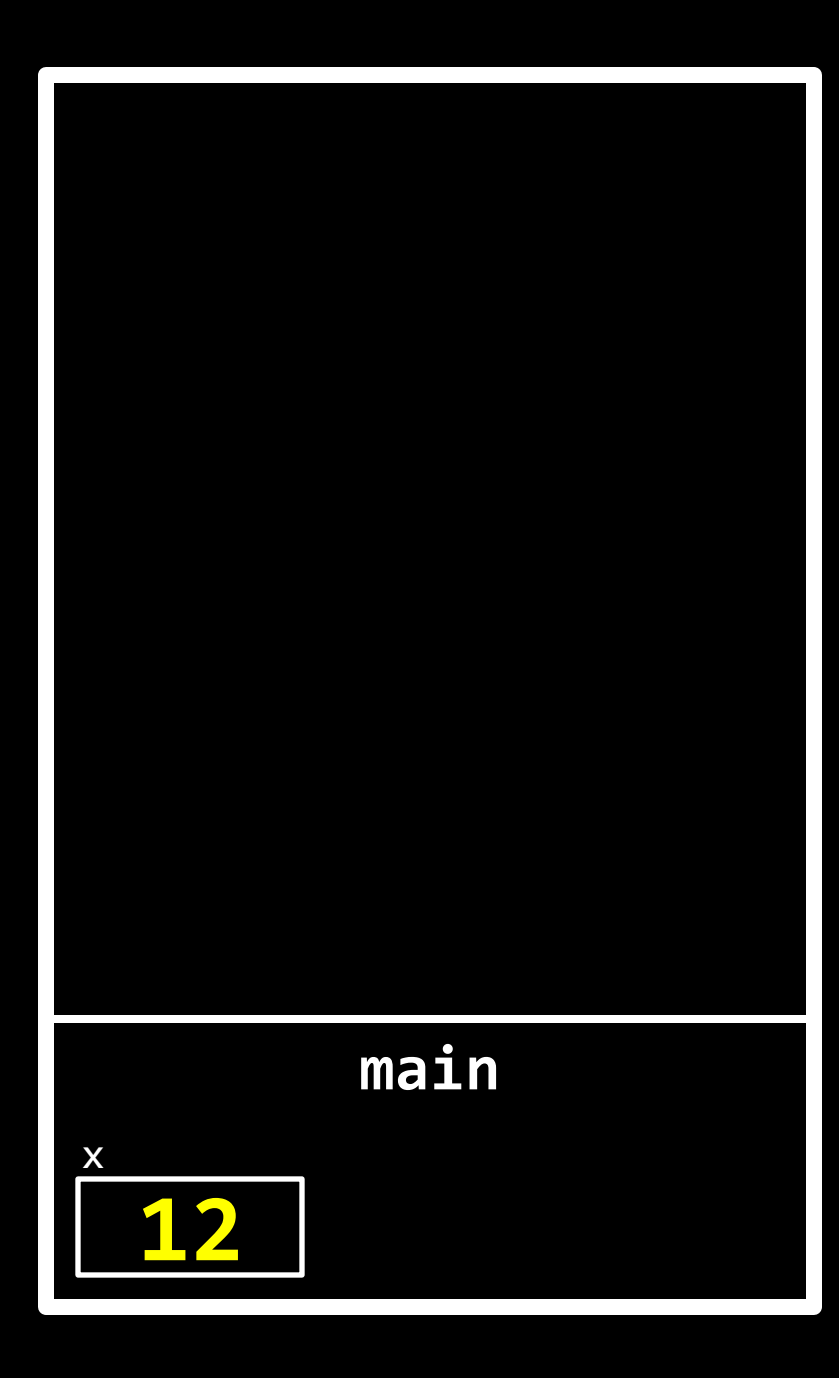

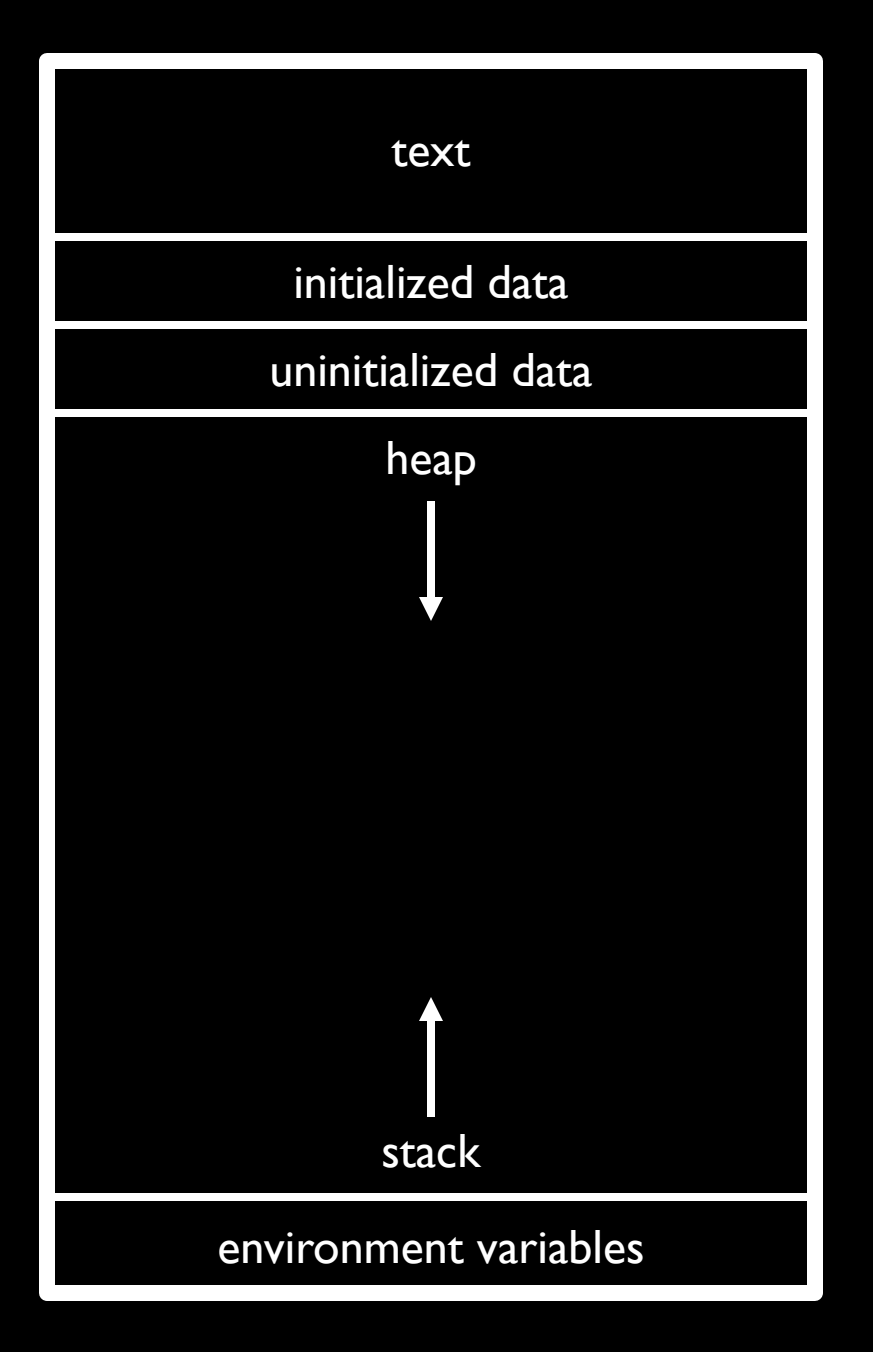

### Part 2

Rose Cao

### topics  $=$  topics  $->$  next;

(Hi! I'm Rose, for part  $2. =)$ )

- Recursion
- Search
- Sort
- Asymptotic Notation

# Recursive Functions

(as opposed to iterative)

- When a program repetitively calls on itself
- Performs a task by repeating smaller, similar tasks

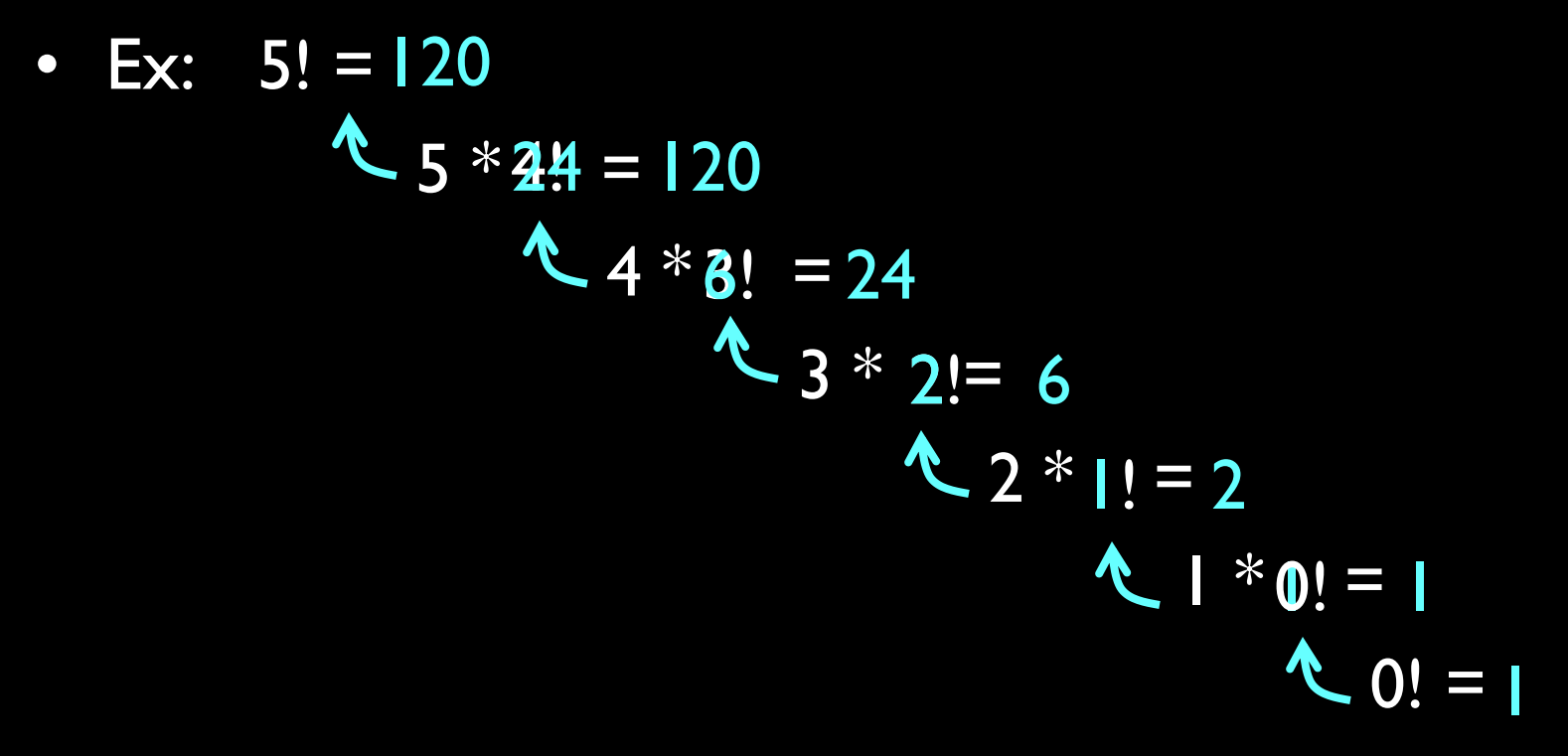

• Needs a base case to know when to stop!

### A more interesting example:

#### Print the characters of a string.

(recursively, since you know the iterative version already)

```
void print chars(char str[], int spot)
\{ // Base case: at end of string
    if (str[spot] == ' \0') return;
    else
 {
         // Print the character
        printf("%c\n", str[spot]);
        // Call print chars with next spot
print_chars(str, spot + 1) Recursive part!
 }
}
```
# How it happens: Somewhere in main():

... print chars(str,  $0$ ); …

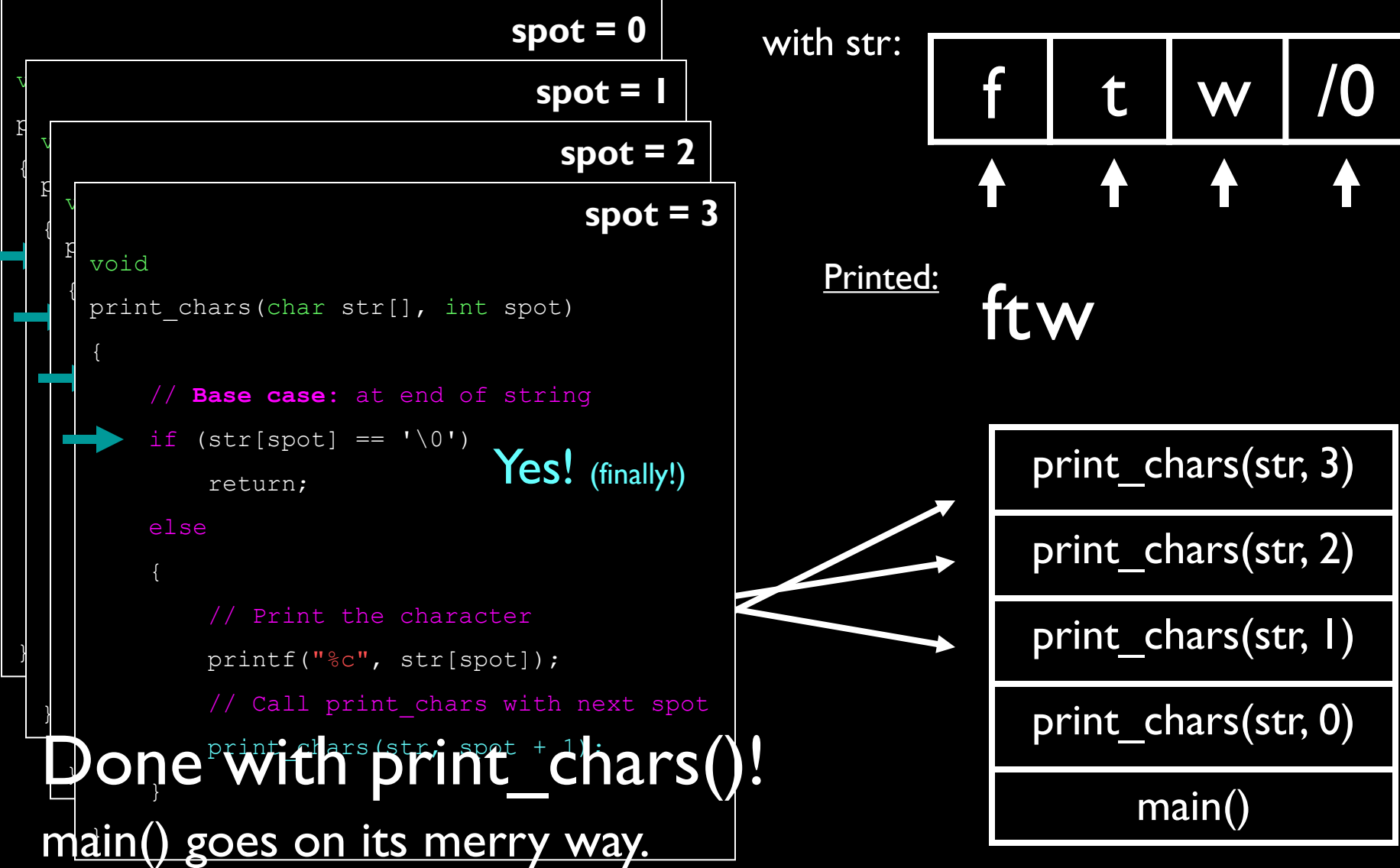

### Fun Fact:

If you switch the two lines in else{}, you print the string backwards!

```
(Do you see why?)
```

```
void print chars(char str[], int spot)
{
     // Base case: at end of string
    if (str[spot] == ' \0') return;
     else
 {
         // Call print chars with next spot
         print chars(str, spot + 1);
          // Print the character
         printf("%c\n", str[spot]);
 }
}
                                            Will call itself before 
                                            printing, stacking 
                                            frames, and will print 
                                            when the frames are 
                                            returning!
```
## On the return: Somewhere in main():

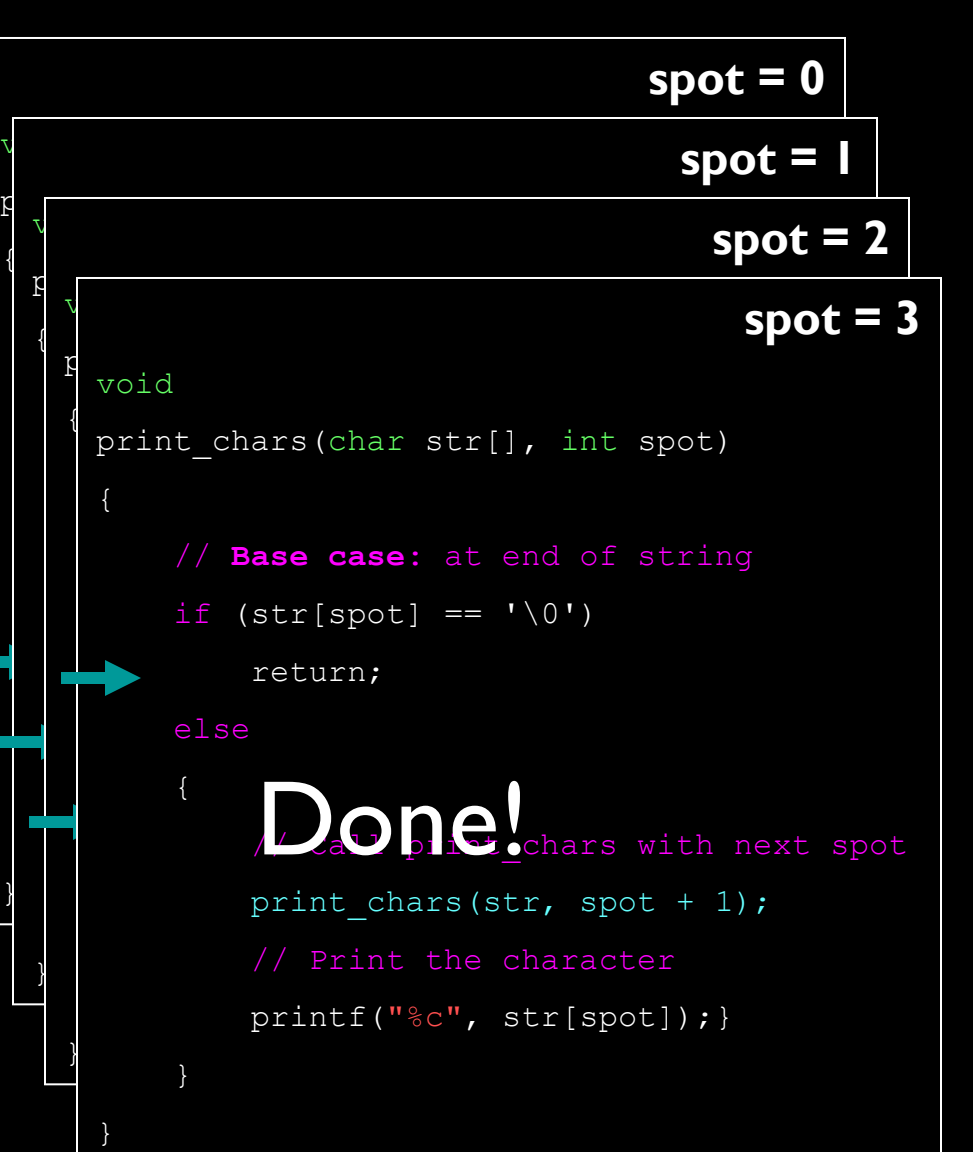

… print\_chars(str, 0); …

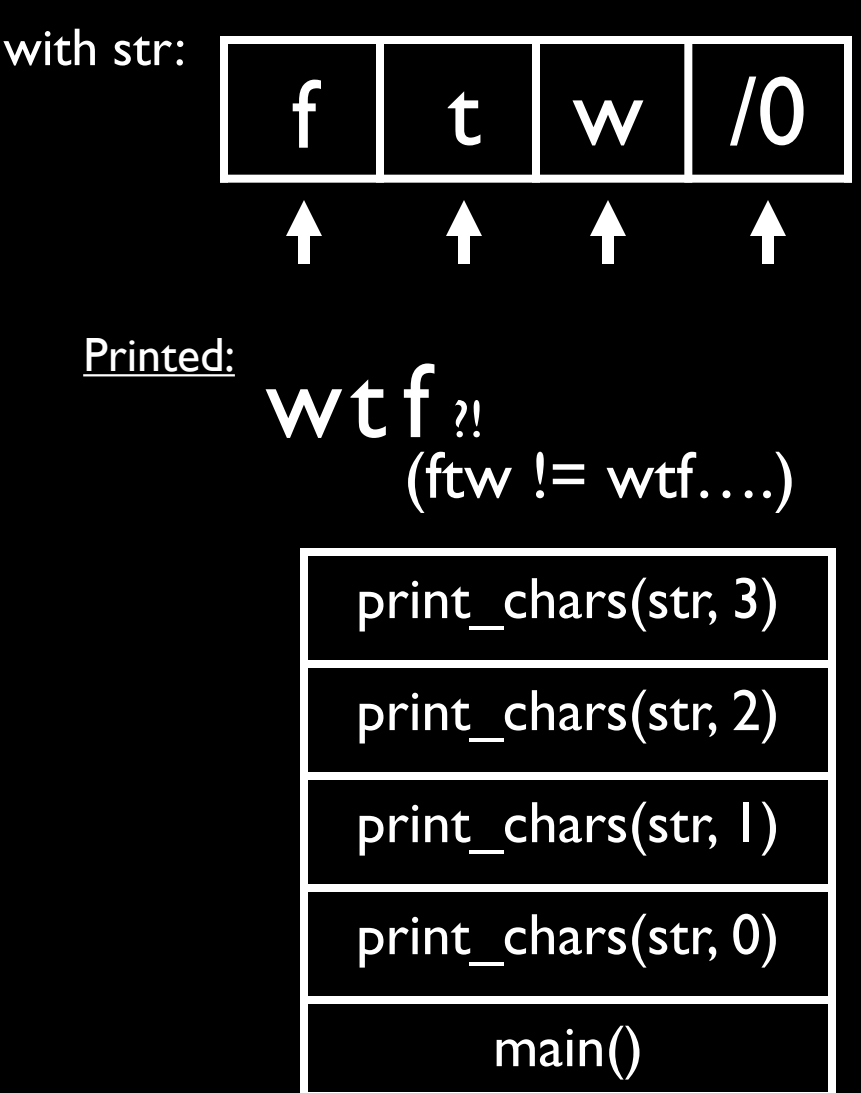

# Quiz[Recursion]

- "What's this do?"
	- Think about call stack
		- Draw it out if need be
	- Remember where execution stopped on prev instance
		- (e.g. at the recursive call)
- "Write one."
	- What's repeating? What's changing?
	- Base case!

# Searching

(for the number 50)

• Linear: O(*n*), Ω(1)

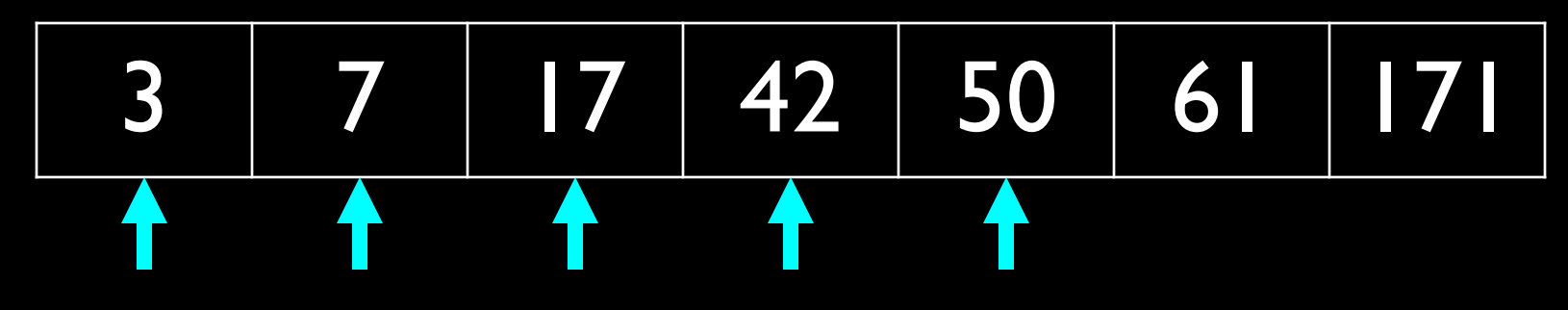

• Binary: O(log *n*), Ω(1)

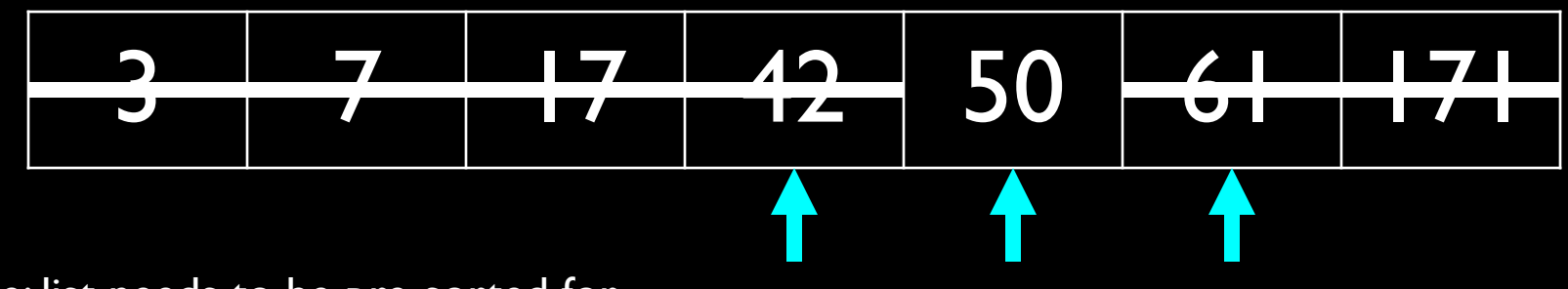

Note: list needs to be pre-sorted for binary search—but it's worth it!

### Selection Sort

- $O(n^2)$ ,  $\Omega(n^2)$
- 1. Look for smallest # in unsorted part
- 2. Switch it with the first slot of the unsorted
- 3. Repeat until all sorted

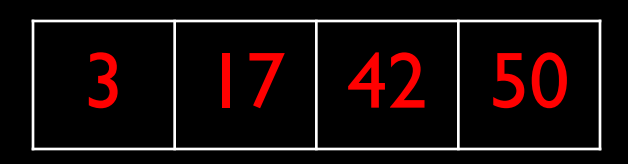

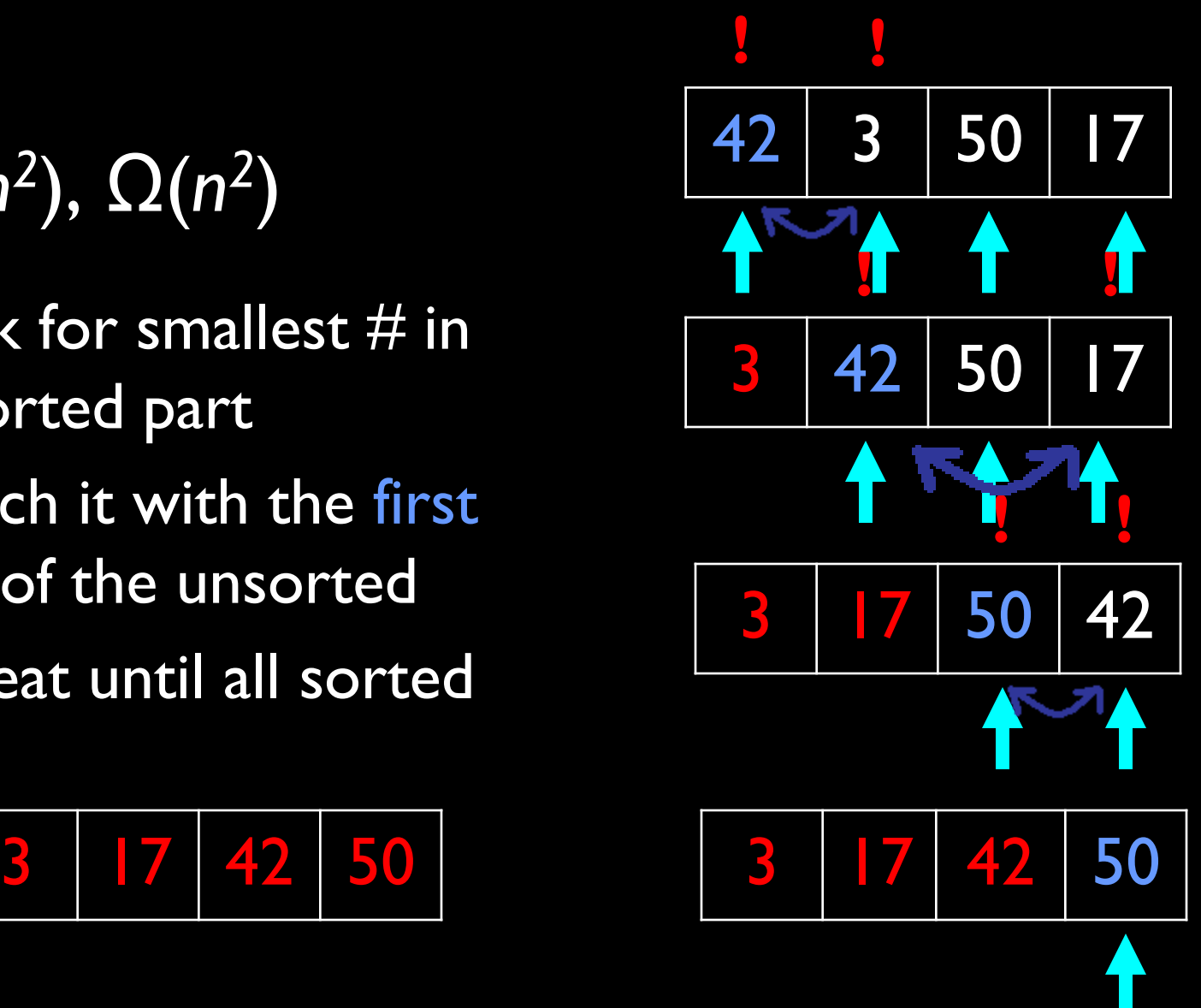

# Bubble Sort

- $O(n^2)$ ,  $\Omega(n)$
- Go down list
	- $-$  If two adjacent  $\#$ 's are out of order, swap 'em
- 2. When at end of list, repeat if swaps were made

1<sup>st</sup> iteration

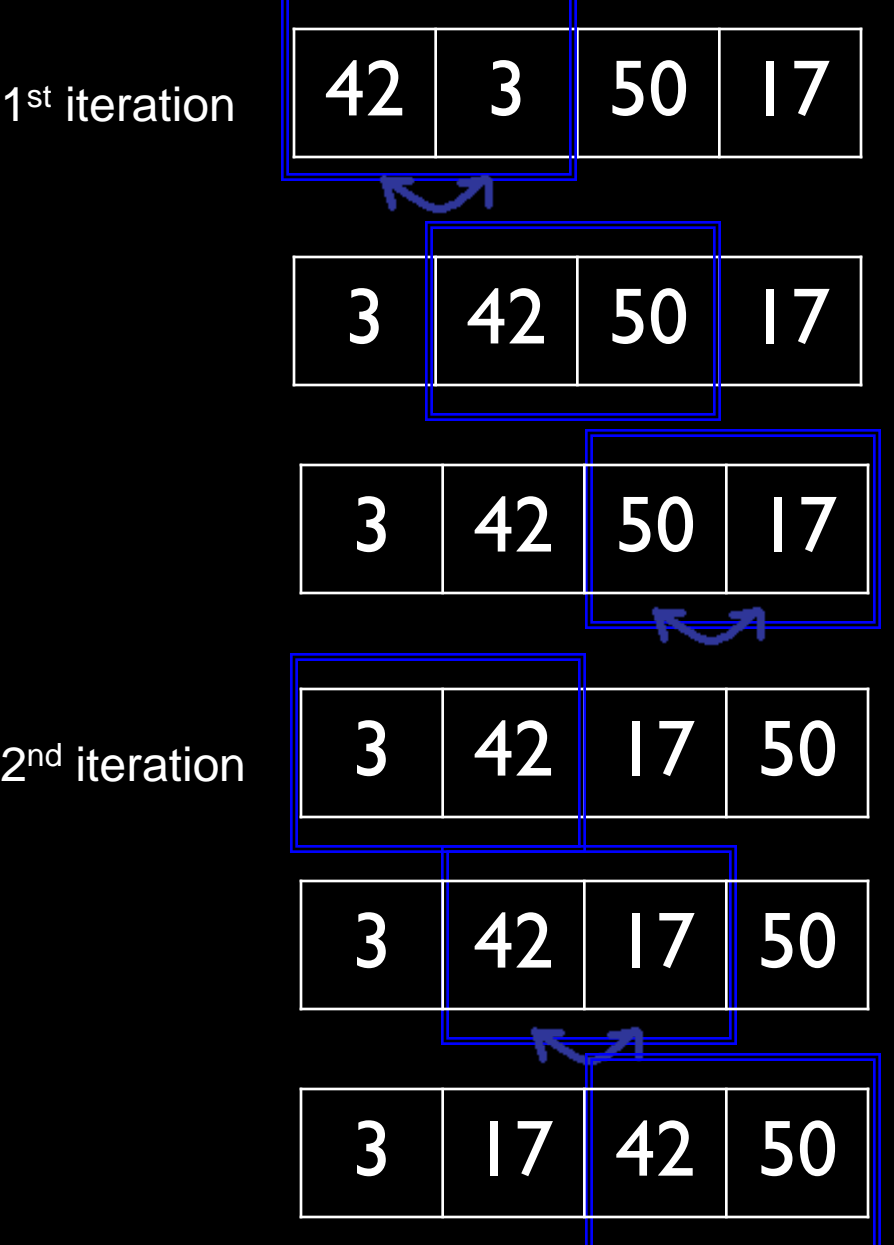

(+ once more through to make sure everything's in order, that there aren't any swaps)

# Merge Sort

- O(*n* log *n*), Ω(*n* log *n*)
- Recursive!
- **mSort** (list of *n*)
- $\blacktriangleright$  If  $n \leq 2$ , return.
	- Else
	- **mSort** (left half).
	- **mSort** (right half).
	- $\rightarrow$  Merge sorted

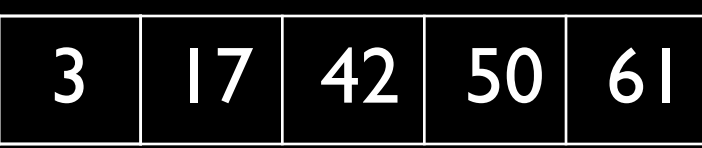

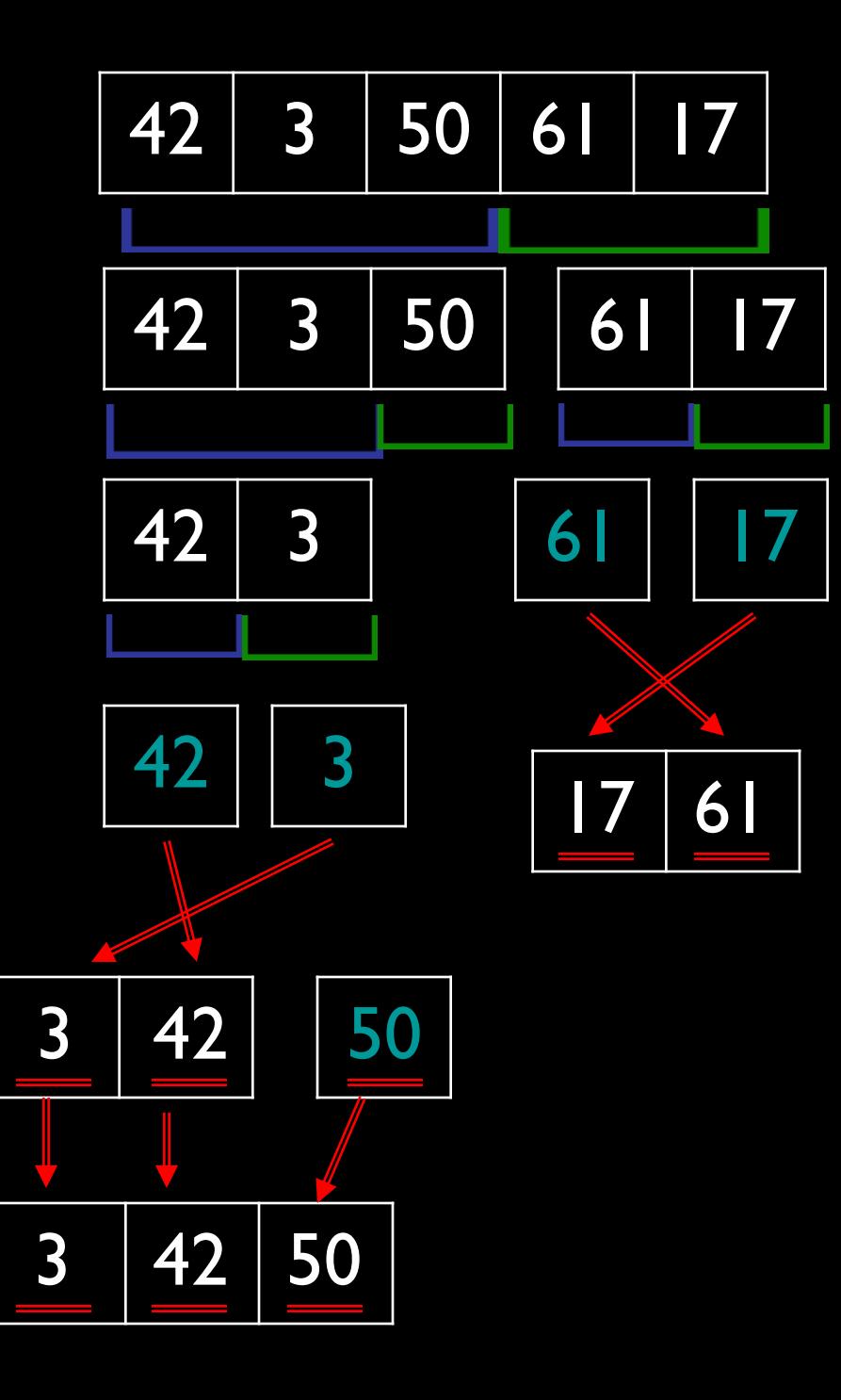

### Asymptotic Notation

- Algorithm Efficiency
- *O***(n) – upper bound**
- $\Omega(n)$  lower bound
- $\Theta(n) O(n) = \Omega(n)$

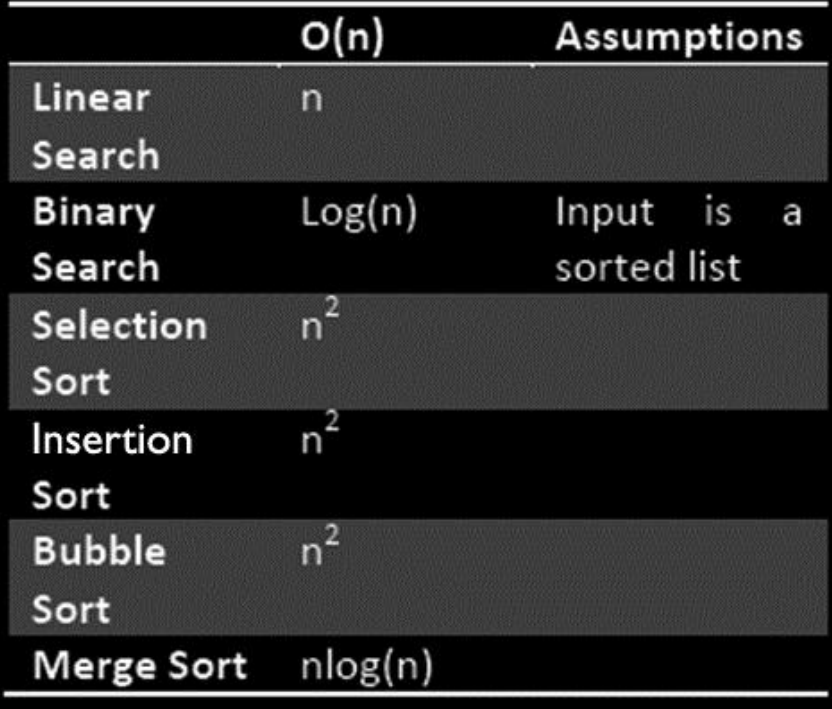

 $(n = size of input)$ 

(best) Constant < Log < Linear < Quadratic / Polynomial < Exponential < Factorial (worst)

# Quiz[AsymptoticNotation]

- Just memorize or cheatsheet it.
- Or...walk though algorithm & think about math.

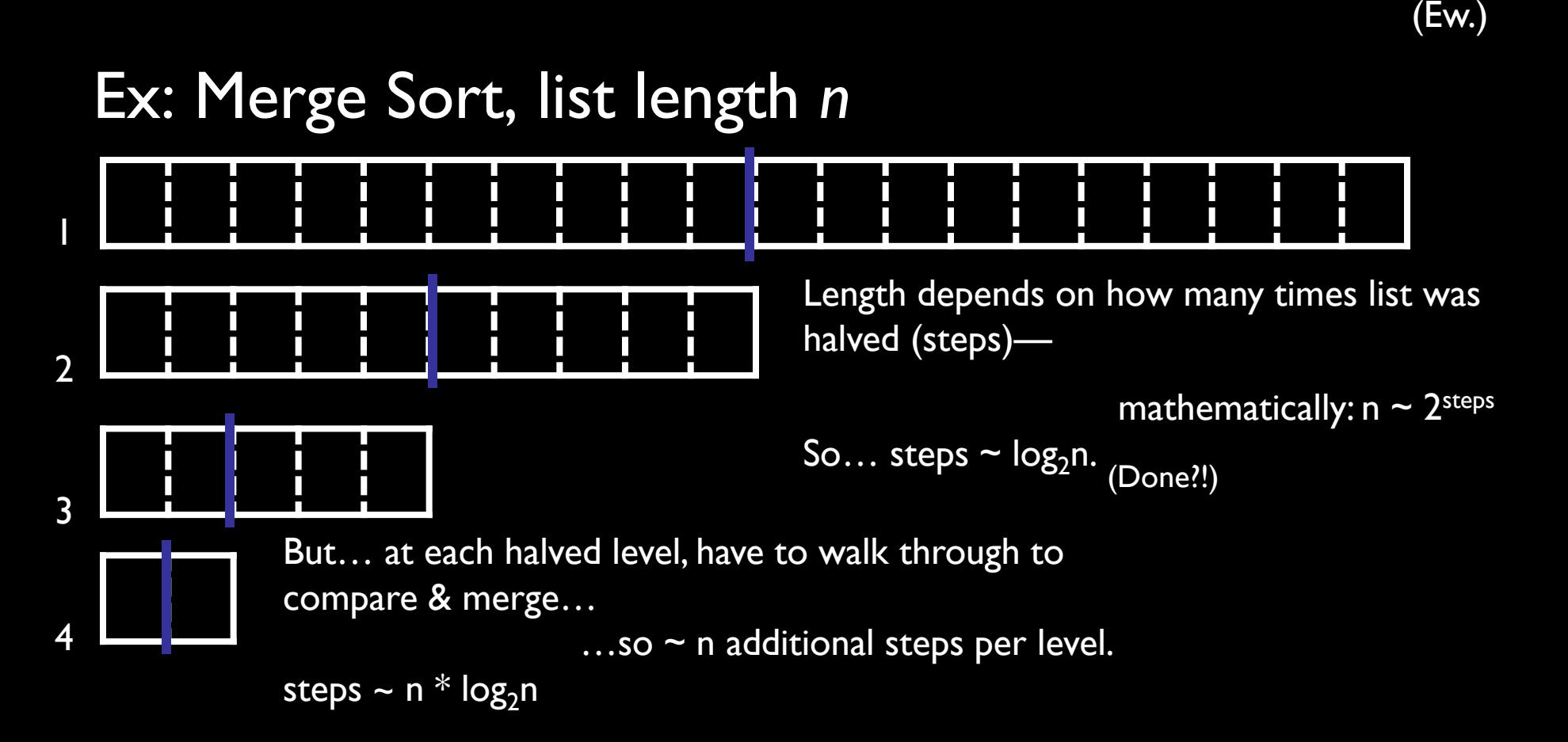

### Part 3

Tian Feng
## Fun With Pointers

Notation:

- &var returns the address of var  $-$  &tian  $==$  eliot
- \*ptr returns the value referenced by ptr  $-$  \*eliot == tian

Pointer Arithmetic

- Move around addresses
	- $-$  Incidentally, array[i] =  $*(array + i)$ , we'll discuss this more later in the semester

# Malloc and Heaps

Malloc

- Dynamic memory allocation
- Syntax:
	- $-$  type \*array = malloc(size);
- Memory created on the heap
- Used in conjunction with free()
	- free(array);

**Heap** 

- Dynamically allocated memory with variable length duration
- Exists until released by user

## Arrays and Strings

• The name of an array is just a pointer to the first value in the array

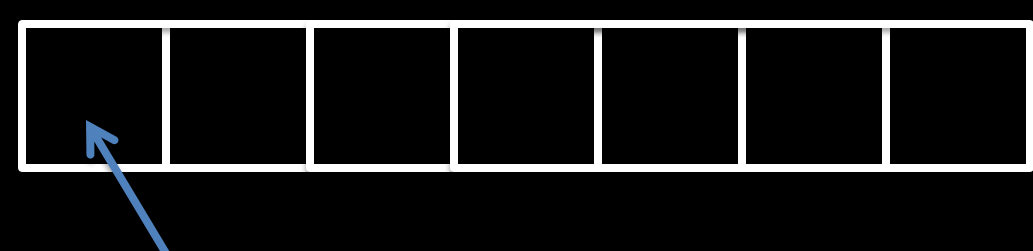

this one

- Strings are just arrays of chars
	- $-$  End with '\0', the null character
	- Thus the name of a string is a reference to the location of the first char of the string

# Structs and Typedef

#### Structs: Custom object of aggregated data types

 $\ddot{\phantom{1}}$ 

struct name

{

};

- When referencing data in a struct:
- Struct.field
	- tian.name
- Ptr->field
	- eliot->name

Typedef: Custom naming of data types/objects

- typedef name;
- When using typedef and structs in conjunction:
- typedef struct {
	- int id; char name[30];
	- } student;

## Linked Lists vs. Arrays

#### **Linked Lists**

- Organized collections
- Traversable
- Variable Length
- Variable Order
- Non Index-able
- Non-contiguous blocks of memory

### **Arrays**

- Organized collections
- **Traversable**
- Fixed Length
- Fixed Order
- Index-able
- Contiguous blocks of memory

$$
0 \quad 1 \quad 2 \quad 3 \quad 4 \quad 5 \quad 6
$$

### Linked Lists vs. Arrays Pros & Cons

#### **Linked Lists**

- Pros
	- Arbitrary insertions and deletions
	- Easy to reorder
	- No need for a contiguous block of memory
- Cons
	- Linear time access
	- Overhead for pointer data

### **Arrays**

#### **Cons**

- Need to realloc memory and transfer array
- Need to "bump" every other value
- Ahh! Contiguous block
- Pros
	- Constant time access (index)
	- Minimal storage overhead

## Linked List Construction

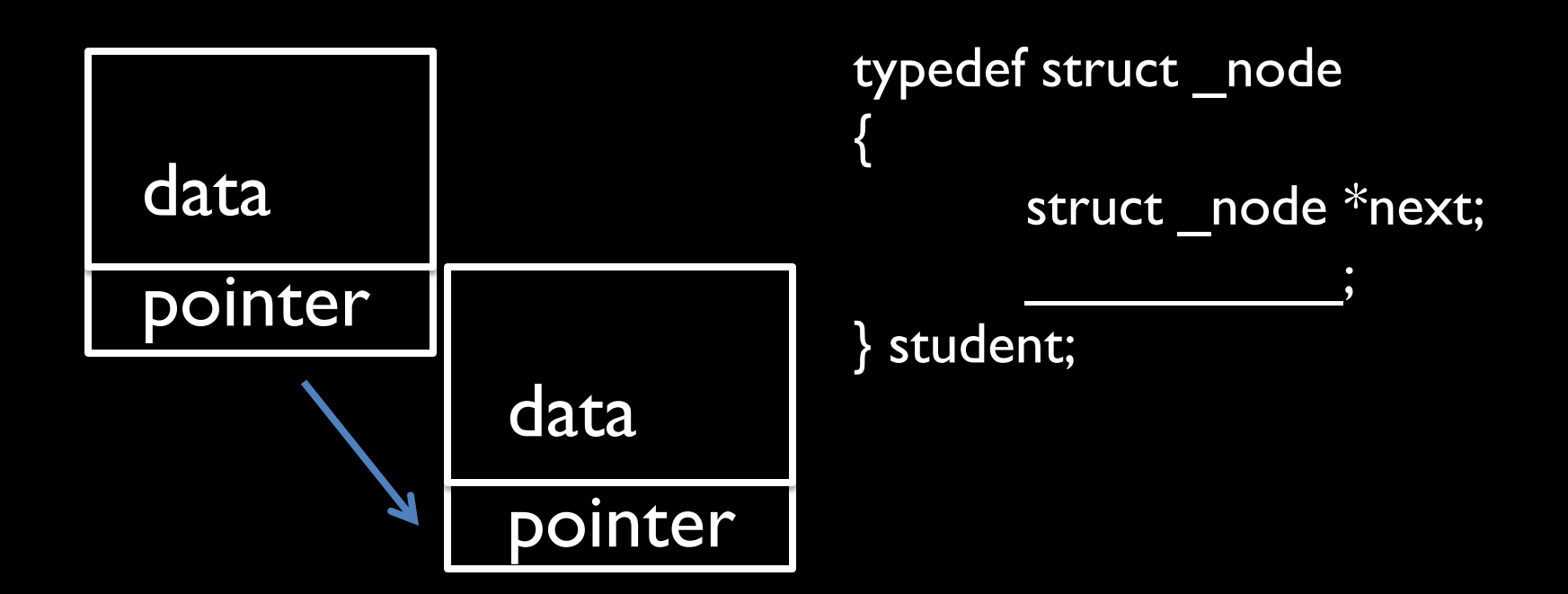

## **Stacks and Queues**

**Stacks** 

- LIFO
	- "last in first out"
- Real life applications: – Box of saltines
- Like the stack memory construct

**Queues** 

• FIFO

– "first in first out"

- Real life applications:
	- Lines in restaurants
	- Printer queues

# File I/O

File related calls:

- fopen and fclose
	- Open and close file
- Fgetc
	- Gets a char from the file
- fprintf
	- Prints in file in stated format

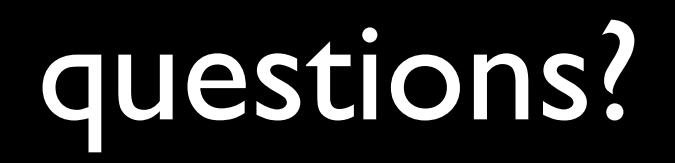